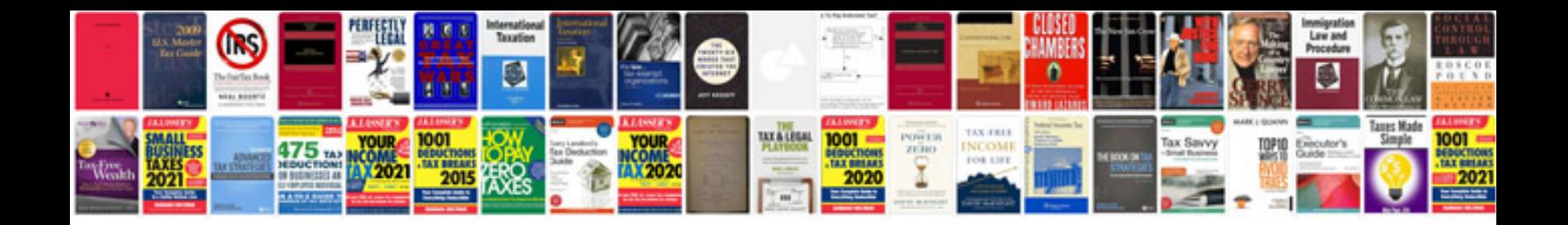

**Bnsf schedule**

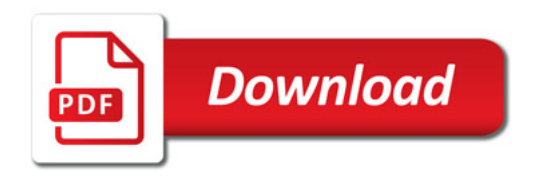

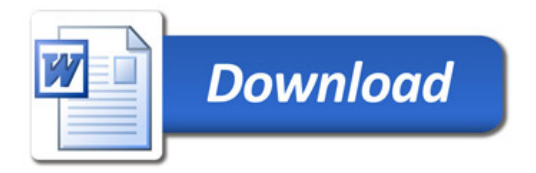